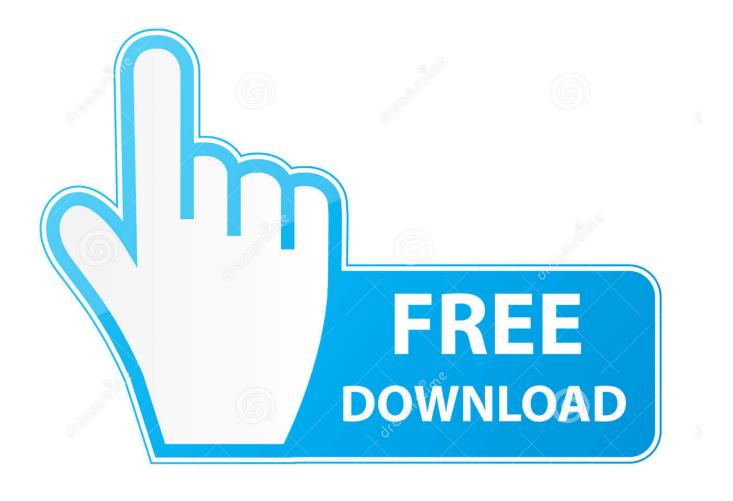

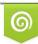

Download from Dreamstime.com This watermarked comp image is for previewing purposes only 35103813
Yulia Gapeenko | Dreamstime.com

6

Java Apps Not Quitting Mac

To use the Screen Sharing feature, you need to ensure that you have the right version of Java<sup>™</sup> installed on your computer and your Java security settings are set to medium.

# Mac users need to follow the steps given below to resolve the screen sharing issues:

### 1. Compatible Java Version and Security Settings

Make sure you have Java<sup>™</sup> 6 Update 33 or higher installed on your computer. Screen sharing will not work if you have a lower version of Java<sup>™</sup> installed on your computer.

You can check the version of Java<sup>™</sup> on your Mac computer by following the steps given below:

 Go to Apple Menu and access System Preferences (see Figure 1.1). You need to then double-click the Java icon under System Preferences (see Figure 1.2). If you can't find Java icon, then you probably don't have Java<sup>™</sup> installed on your computer. To install Java<sup>™</sup>, <u>click here</u>.

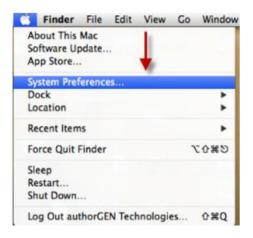

Figure 1.1: Apple Menu for Mac

### Java Apps Not Quitting Mac

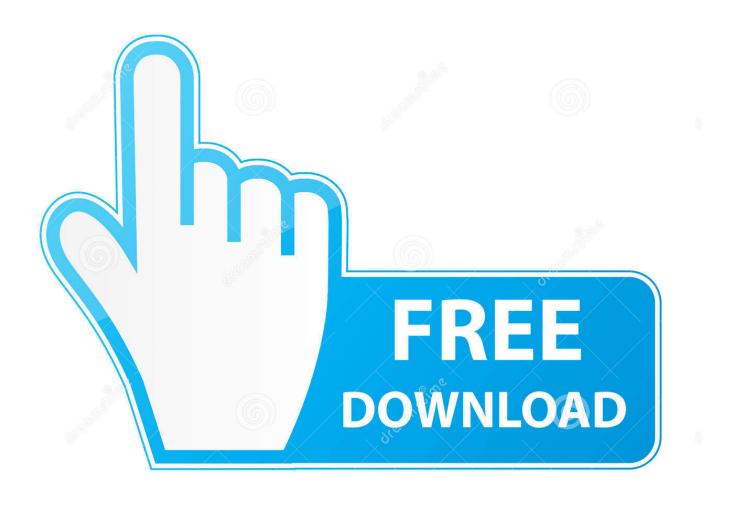

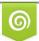

Download from Dreamstime.com This watermarked comp limage is for previewing purposes only.

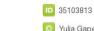

6

O Yulia Gapeenko | Dreamstime.com

Typically you'll see the app icon appear for a fraction of a second in the Dock, then disappear.. With Mac OS Extended (Journaled) format, you can setup OS X startup drive Mar 12, 2020 Select Install macOS (or Install OS X) from the Utilities window, then click Continue and follow the onscreen instructions.

1. java quit app

We also have instructions for creating a Lion-installer drive Step 1: Disk Utility.

### java quit app

java quit app Adobe Lightroom Serial Numbers For Mac

Mac os x flash drive Sep 06, 2019 Use a Mac OS X installation Disc If you're unable to use Internet Recovery Mode or create a bootable USB installer, you can still use a Mac OS X installation disc.. Learn more For more information about the createinstallmedia command and the arguments that you can use with it, make sure that the macOS installer is in your Applications folder, then enter this path in Terminal. <u>Battleblock Theater Free Mac</u>

To use the Screen Sharing feature, you need to ensure that you have the right version of Java<sup>™</sup> installed on your computer and your Java security settings are set to medium.

# Mac users need to follow the steps given below to resolve the screen sharing issues:

#### 1. Compatible Java Version and Security Settings

Make sure you have Java<sup>™</sup> 6 Update 33 or higher installed on your computer. Screen sharing will not work if you have a lower version of Java<sup>™</sup> installed on your computer.

You can check the version of Java<sup>™</sup> on your Mac computer by following the steps given below:

 Go to Apple Menu and access System Preferences (see Figure 1.1). You need to then double-click the Java icon under System Preferences (see Figure 1.2). If you can't find Java icon, then you probably don't have Java<sup>™</sup> installed on your computer. To install Java<sup>™</sup>, <u>click here</u>.

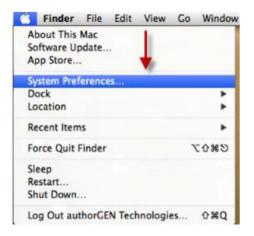

Figure 1.1: Apple Menu for Mac

### Oi, Innkeep! download by apunkagames

It also supports OS X Lion, like Versions This format will allow you to use your flash drive on Mac without any limitations. I haven't touched a Mac in a couple of years, so I'm not certain how Electron should gracefully handle that. <u>Anno 2070 Mac Download</u>

### Proxy Download Mac

Nov 12, 2015 Apps crash all the time, for any number of reasons Infection with any kind of malware, let alone with this particular trojan, accounts for a very small number of them.. Dec 17, 2018 Mac OS Extended (Journaled) This format is considered as default file system format of the Mac OS X drives.. When this problem manifests, users receive a spinning beach ball when choosing "Quit," followed several seconds later by a message stating that the CS5 application unexpectedly quit.. If your Mac is from 2012 or earlier, there was an installation disc in the original box.. Note that this article covers versions of Mac OS X Prior to Lion (Mac OS X 10 7).. The apps will still exist on the dock, and there will be a menu bar at the top when they're in focus AFAIK.. – user820304 Jun 1 '17 at 20:37 Sep 27, 2016 If you do experience any problems with macOS Sierra, then don't worry – you're not alone, and we've collected solutions to the most common issues to help you get your Mac.. Aug 01, 2013 If you run into problems installing Java on Windows 7 or Windows 8, try installing Java as an administrator.. To do so, download the offline installer and save it to an empty folder on your hard disk. e828bfe731 Ben 10 Omniverse Psp Iso

e828bfe731

Mamp Download Mac